## 8.3 Operationen und Vergleiche für Zeichenketten

Für Operationen mit Zeichenketten stellt Gambas Ihnen nur 2 Operatoren zur Verfügung. Für die Vergleiche von zwei Zeichenketten werden Sie vor allen die Vergleichsoperatoren in der Tabelle 8.3.2.1 verwenden.

#### 8.3.1 Operatoren für Zeichenketten

Gambas kennt die folgenden Operatoren für Operanden vom Typ Zeichenkette (String):

| <b>Operator</b>          | <b>Beschreibung</b>                                                                                                    |
|--------------------------|----------------------------------------------------------------------------------------------------|
| String $\&$ String       | Verbindet zwei Zeichenketten zu einer Zeichenkette                                                                                                    |
| String $\&\angle$ String | Verbindet zwei Zeichenketten, die Dateinamen enthalten. Es wird ein Pfad-Trennzei-<br>chen zwischen die beiden Zeichenketten eingefügt, wenn das erforderlich ist |

Tabelle 8.3.1.1: Operatoren für Zeichenketten

```
Message.Error("Fehler: " & Chr(10) & "Zeichen nicht im Eingabe-Alphabet!")
If NOT Exist(User.Home \frac{\delta}{\delta} "V24T" \frac{\delta}{\delta} "v24T.conf") Then ...
Path = SettingsP.DefaultDir &/ Application.Name & ".conf"
```
Beachten Sie, dass im dritten Beispiel das letzte & zwei Zeichenketten zu einem vollständigen Dateinamen (Datei-Name und Extension wie zum Beispiel: *udpserver.conf*) verbindet.

#### 8.3.2 Vergleich von Zeichenketten

Von den Vergleichsoperatoren in der folgenden Tabelle sind vor allem die letzten drei interessant, weil sie in vielen Fällen durch die Angabe von Mustern effektiv eingesetzt werden können.

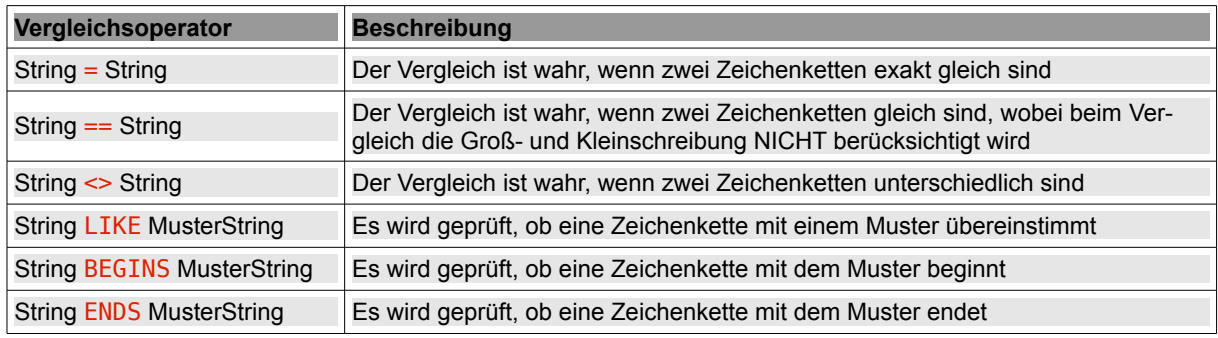

Tabelle 8.3.2.1: Vergleichsoperatoren 1 für Zeichenketten

```
[1] Dim sZeichenkette As String
[2]   
[3] sZeichenkette = "Gambas"
[4]
[5] Message.Info(IIF(sZeichenkette = "gambas", "Vergleich wahr.", "Vergleich falsch."))
[6] Message.Info(IIF(sZeichenkette == "gaMBas", "Vergleich wahr.", "Vergleich falsch."))
```
Kommentare:

- Das Gleichheitszeichen in der Zeile 1 ist ein Zuweisungs-Operator. ×
- Im ersten Vergleich *IF sZeichenkette = "gambas"* in der 5. Zeile wird das Gleichheitszeichen als × Vergleichsoperator eingesetzt. Der Vergleich liefert eine falsche Aussage.
- In der 6. Zeile liefert der Vergleich *IF sZeichenkette == "gaMBas"* eine wahre Aussage, weil beim Vergleich die Groß- und Kleinschreibung NICHT berücksichtigt wird.

Während die Vergleichsoperatoren = und <> häufig eingesetzt werden, finden die folgenden Vergleichsoperatoren relativ selten Verwendung.

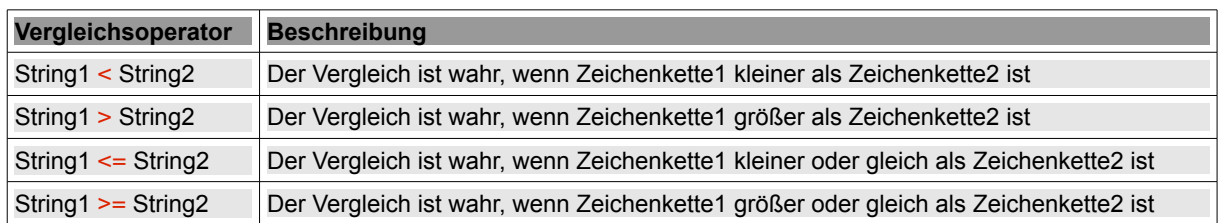

Tabelle 8.3.2.2: Vergleichsoperatoren für Zeichenketten

Die Vergleichsoperatoren <= und >= gibt es zum Beispiel in der Klasse *app/src/gambas3/.src/Component/CSymbolInfo.class* und wird dort benutzt um festzustellen, ob ein einzelnes Zeichen, das in dem String *sCar* gespeichert ist, zu einem bestimmten Intervall A bis Z im ASCII-Zeichensatz gehört.

If (sCar  $>=$  "A" AND sCar  $<=$  "Z") OR sCar = "." Then ...

Wenn Sie zum Beispiel Zeichenketten mit eigenen Prozeduren sortieren wollen, führt das über die o.a. Vergleichsoperatoren für Zeichenketten, wie Sie dem folgenden Quelltext entnehmen können:

```
Public Sub Form_Open()
    FMain.Center
    FMain.Resizable = False
End ' Form_Open()
Public Sub btnSort Click()
    Dim aStringArray As String[]
  astringArray = Split(txaText.Fext, "n")    SwapSortStrings(aStringArray)
    txaText.Text = aStringArray.Join("\n")
End ' btnSort Click()
Private Sub SwapSortStrings(aMatrix As String[])
 Implementation SwapSort-Algorithmus nach http://de.wikipedia.org/wiki/Swap-Sort
    Dim i, j, m As Integer
    Dim sTemp As String
  i = 0  While i < aMatrix.Count
    m = 0For j = 0 To aMatrix. Count - 1
            If aMatrix[j] < aMatrix[i] Then Inc m ' Vergleich von Zeichenketten
        Next ' j
    If i = m Then
              Inc i
        Else
       sTemp = aMatrix[m]       aMatrix[m] = aMatrix[i]
        aMatrix[i] = sTempEndif ' i = m?
    Wend
End ' SwapSortStrings(...)
                                            SwapSort-Algorithmus
         SwapSort-Algorithmus
                                               Banane
             Anfel
                                               Zitrone
            Apfelsine
            Banane
                                                Apfel
                                               Pfirsich
             Birne
            Erdbeere
                                               Pflaume
            Pfirsich
                                                Birne
            Pflaume
                                              Erdbeere
            Zitrone
                                              Apfelsine
  ▼ Zeichenketten sortieren (A...Z)
                                     EXAMPLE ZEichenketten sortieren (A...Z)
```
Abbildungen 8.3.2.1 und 8.3.2.2: Sortierung von Zeichenketten

Ein Nachteil von *SwapSort:* Jedes Element in der zu sortierenden Liste darf nur einmal vorkommen. Die Methode *String[].Sort()* besitzt diesen Nachteil nicht und benutzt den QuickSort-Algorithmus.

# 8.3.3 Operator LIKE

bErgebnis = String [NOT] LIKE Muster

Die boolsche Variable *bErgebnis* erhält den Wert TRUE, wenn die Muster-Zeichenkette auf *String* passt. Wird NOT verwendet, dann wird der Test invertiert.

Der Operator ist nicht case-sensitive und es können die folgenden Muster verwendet werden:

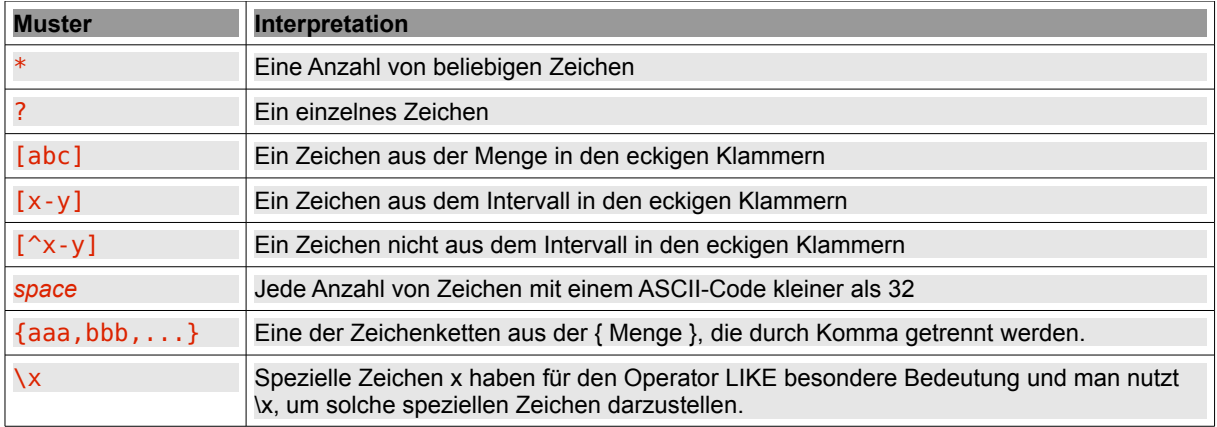

Tabelle 8.3.3.1: Muster

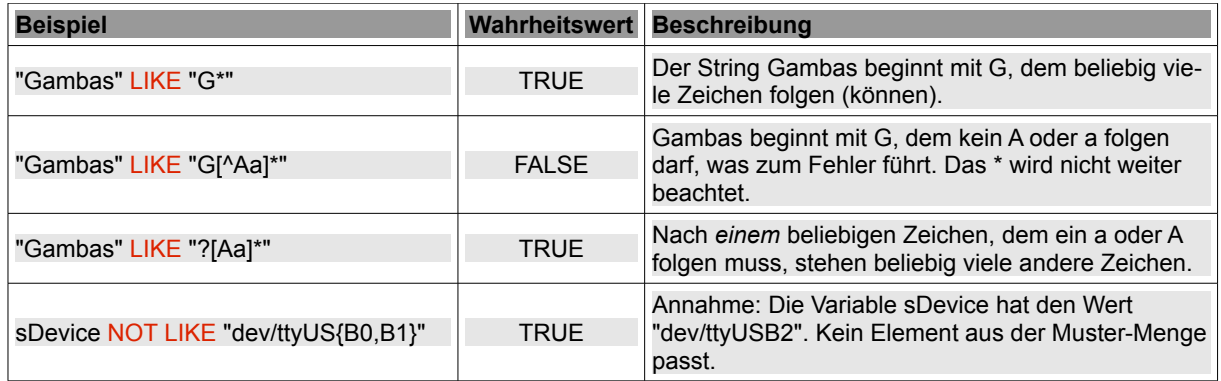

Tabelle 8.3.3.2: Vergleichsoperatoren 1 für Zeichenketten

Bitte beachten Sie: LIKE gilt nur für ASCII-Strings. Wenn Sie gegen UTF-8-Strings testen, müssen Sie die *gb.pcre* Komponente verwenden.

## 8.3.4 Operator BEGINS

bResult = String [NOT] BEGINS Muster

Die boolsche Variable *bResult* erhält den Wert TRUE, wenn *String* mit der Muster-Zeichenkette beginnt. Wird NOT verwendet, dann wird der Test invertiert. Der Operator BEGINS ist case-sensitive.

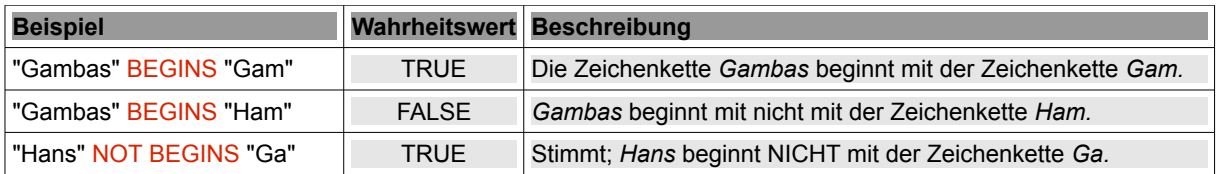

Tabelle 8.3.4.1: Beispiele für den Operator BEGINS

## 8.3.5 Operator ENDS

bResult = String [NOT] ENDS Muster

Die boolsche Variable *bResult* erhält den Wert TRUE, wenn *String* mit der Muster-Zeichenkette endet. Wird NOT verwendet, dann wird der Test invertiert. Der Operator ENDS ist case-sensitive.

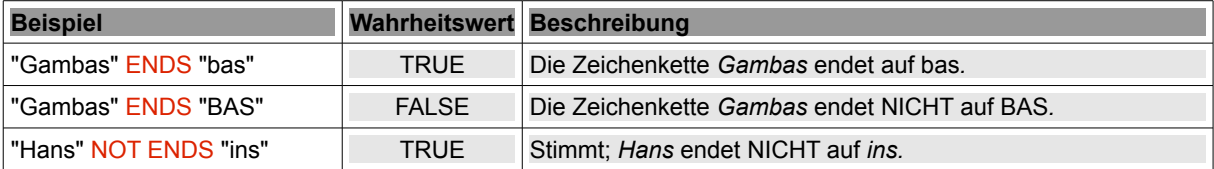

Tabelle 8.3.5.1: Beispiele für den Operator ENDS